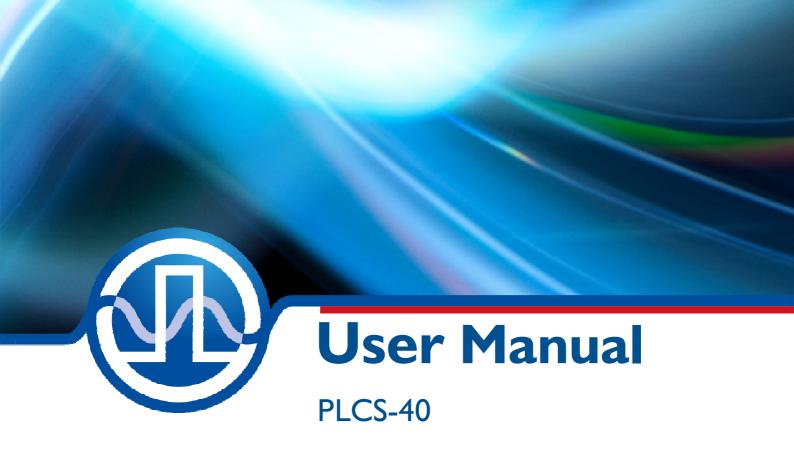

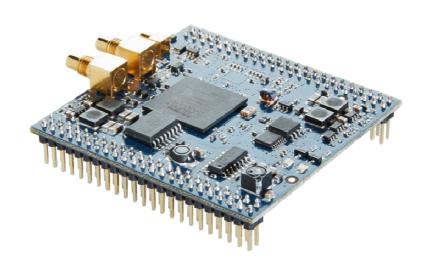

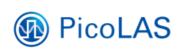

PicoLAS GmbH Burgstr. 2 52146 Würselen Germany

Phone: +49 (0) 2405-64594-60 Fax: +49 (0) 2405-64594-61

E-mail: info@picolas.de Web: www.picolas.de

# **Table of Contents**

| Product Overview                                  | 3  |
|---------------------------------------------------|----|
| Description of Connections                        | 4  |
| How to get started                                | 6  |
| Operating Modes                                   | 6  |
| Using the PLCS-40 as a digital Function Generator | 6  |
| Using the PLCS-40 as an analog Function Generator | 7  |
| Pulse Output Stage                                | 8  |
| Trigger Modes                                     | 9  |
| Pulse Jitter                                      | 10 |
| External Trigger Delay                            | 10 |
| 12-bit ADC                                        | 10 |
| 16-bit DAC                                        | 11 |
| Auto Enable                                       | 11 |
| Mechanical Dimensions                             | 11 |
| Controlling the PLCS-40 using a PLB-21            | 12 |
| Controlling the PLCS-40 via PC                    | 15 |
| Electrical Characteristics                        |    |
| Absolute maximum Ratings                          |    |
| Known Errors                                      |    |

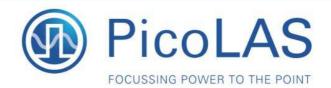

Rev. 1905 PLCS-40

## Fully digital controlled analog arbitrary Pulse Generator

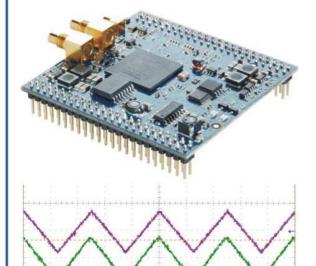

Figure: Analog waveform

0h4 200mV Ω

## **Product Description**

Ch3 200mV

The PLCS-40 is a freely programmable arbitrary pulse generator (pulsed-AWG).

The internal storage allows to generate up to 32 different freely programmable curve shapes. The maximum repetition rate is 200 kHz.

A very fast 16 bit-DAC generates pulse lengths from 10 ns to 320 ns.

The PLCS-40 is the perfect choice in combination with our laser diode drivers LDS-VRM 005, BFS-VRM 03 or BFPS-VRHSP 02.

The pulse generator is offered for those who require specific pulse shapes in order to modulate currents. Pulses with variable rise- and fall times or modified pulse shapes are possible.

Typical applications are driving seed laser diodes or other laser diodes for materials processing, LIDAR systems, laser communication and range

The driver operates from a single +15 V supply voltage.

#### • Independent analog arbitrary function generator • Freely programmable

- 400 MHz DAC spectrum
- 2 ns .. cw pulse width

## Technical Data\*

| Output                                                                                                    | 5 ns 320 ns                 |
|----------------------------------------------------------------------------------------------------|-----------------------------|
|                                                                                                    | (arbitrary signal shape)    |
|                                                                                                    | 2 ns cw                     |
| 2 20 00                                                                                                    | (Digital signal shape)      |
| Data (arbitrary part):                                                                                                    |                             |
| Analog bandwidth                                                                                                    | 400 Mhz, 2.5 ns sample rate |
| DAC Resolution                                                                                                    | >100 Mhz                    |
| Storage capacity                                                                                                    | 16 bit                      |
|                                                                                                    | 515 points of each 16 bit   |
|                                                                                                    | (32 freely programmable     |
|                                                                                                    | curve shapes with max. 128  |
|                                                                                                    | values at a pulse width of  |
|                                                                                                    | max. 320 ns)                |
| Data (pulse generator):                                                                                                    | 2 1000                      |
| Min. pulse width                                                                                                    | 2 ns                        |
| Max. pulse width                                                                                                    | CW                          |
| Min. repetition rate                                                                                                    | 1 Hz                        |
| Max. repetition rate                                                                                                    | 200 kHz                     |
| Supply voltage                                                                                                    | +15 V                       |
| Coaxial output                                                                                                    | -0.5 V 2.5 V into 50R       |
| The state of the state of the s | -1 V 5 V into 1M            |
| Trigger Inputs                                                                                                    | 50 Ω, 5 V, SMC connector    |
| 9                                                                                                    | 500 Ω, 5 V, 2-Pin connector |
| Interfaces                                                                                                    | PLB-21                      |
| Dimensions in mm                                                                                                    | 61 x 60 x 22                |
| Weight                                                                                                    | 50 g                        |
| Operating temperature                                                                                                    | 0 to +55 °C                 |

Technical data is subject to change without further notice.

\*\* See manual for details

Optional Accessories: Compatible Products: PLB-21 LDS-VRM 005 BFS-VRM 03 BFPS-VRHSP 02

PicoLAS GmbH Burastr. 2 52146 Würselen Germany

Phone: +49 (0)2405 64594 60 +49 (0)2405 64594 61

E-mail: sales@picolas.de Web: www.picolas.de

# **Description of Connections**

The following drawing shows all connections which are available to the user.

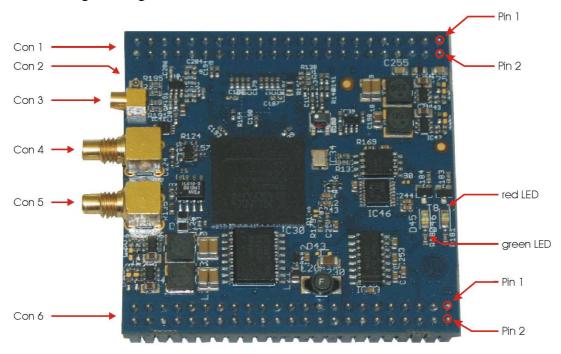

Figure 1: Connectors of the PLCS-40

| Connector 1 | upper pin header                                       |
|-------------|--------------------------------------------------------|
| Connector 2 | signal output (not working, removed in HW Version 2.3) |
| Connector 3 | signal output (MMCX connector)                         |
| Connector 4 | signal output (SMC connector)                          |
| Connector 5 | trigger input (5 V into 50 Ohms)                       |
| Connector 6 | lower pin header                                       |

## **Green LED:**

- On: OK

- Off: PLCS-40 not operational

## **Red LED:**

- On: Error

- Off: OK

| Conne | Connector 1 (upper pin header) |                         |  |  |
|-------|--------------------------------|-------------------------|--|--|
| Pin   | Name                           | Description             |  |  |
| 1     | VCC                            | supply voltage input    |  |  |
|       | (15 V)                         |                         |  |  |
| 2     | VCC                            | supply voltage input    |  |  |
|       | (15 V)                         |                         |  |  |
| 3     | VCC                            | supply voltage input    |  |  |
|       | (15 V)                         |                         |  |  |
| 4     | VCC (15 V)                     | supply voltage input    |  |  |
| 5     | GND                            | power ground            |  |  |
| 6     | GND                            | power ground            |  |  |
| 7     | reserved                       | do not connect          |  |  |
| 8     | reserved                       | do not connect          |  |  |
| 9     | reserved                       | do not connect          |  |  |
| 10    | reserved                       | do not connect          |  |  |
| 11    | reserved                       | do not connect          |  |  |
| 12    | reserved                       | do not connect          |  |  |
| 13    | reserved                       | do not connect          |  |  |
| 14    | GND                            | signal ground           |  |  |
| 15    | reserved                       | do not connect          |  |  |
| 16    | reserved                       | do not connect          |  |  |
| 17    | n.c.                           | do not connect          |  |  |
| 18    | n.c.                           | do not connect          |  |  |
| 19    | n.c.                           | do not connect          |  |  |
| 20    | n.c.                           | do not connect          |  |  |
| 21    | n.c.                           | do not connect          |  |  |
| 22    | n.c.                           | do not connect          |  |  |
| 23    | n.c.                           | do not connect          |  |  |
| 24    | n.c.                           | do not connect          |  |  |
| 25    | n.c.                           | do not connect          |  |  |
| 26    | n.c.                           | do not connect          |  |  |
| 27    | TRG_TTL -                      | trigger input ground    |  |  |
| 28    | TRG_TTL -                      | trigger input ground    |  |  |
| 29    | TRG_TTL +                      | trigger input into 500R |  |  |
| 30    | TRG_TTL +                      | trigger input into 500R |  |  |
| 41    | TRG -                          | trigger input ground    |  |  |
| 42    | TRG -                          | trigger input ground    |  |  |
| 43    | TRG +                          | trigger input into 50R  |  |  |
| 44    | TRG +                          | trigger input into 50R  |  |  |
| 45    | TRG -                          | trigger input ground    |  |  |
| 46    | TRG -                          | trigger input ground    |  |  |
| 47    | GND                            | signal ground           |  |  |
| 48    | GND                            | signal ground           |  |  |
| 49    | n.c.                           | do not connect          |  |  |
| 40    | n.c.                           | do not connect          |  |  |
| 41    | GND                            | signal ground           |  |  |
| 42    | GND                            | signal ground           |  |  |
| 43    | signal output                  | analog/digital into 50R |  |  |
| 44    | signal output                  | analog/digital into 50R |  |  |
| 45    | GND                            | signal ground           |  |  |
| 46    | GND                            | signal ground           |  |  |

| Pin | Name     | Description              |
|-----|----------|--------------------------|
| 1   | +5 V     | output, max 10 mA        |
| 2   | +5 V     | output, max 10 mA        |
| 3   | GND      | ground                   |
| 4   | GND      | ground                   |
| 5   | reserved | do not connect           |
| 6   | +3,3V    | output, max 10 mA        |
| 7   | DA_CH 3  | digital-analog output 3  |
| 8   | DA_CH 4  | digital-analog output 4  |
| 9   | DA_CH 1  | digital-analog output 1  |
| 10  | DA_CH 2  | digital-analog output 2  |
| 11  | IO 3     | digital IO 3             |
| 12  | IO 4     | digital IO 4             |
| 13  | IO 1     | digital IO 1             |
| 14  | IO 2     | digital IO 2             |
| 15  | RS232_TX | serial connection TxD    |
| 16  | RS232_RX | serial connection RxD    |
| 17  | +12V     | output, max 50 mA        |
| 18  | +12V     | output, max 50 mA        |
| 19  | GND      | ground                   |
| 20  | GND      | ground                   |
| 21  | AD_CH 3  | analog-digital input 3   |
| 22  | AD_CH 4  | analog-digital input 4   |
| 23  | AD_CH 1  | analog-digital input 1   |
| 24  | AD_CH 2  | analog-digital input 2   |
| 25  | GND      | ground                   |
| 26  | GND      | ground                   |
| 27  | reserved | do not connect           |
| 28  | reserved | do not connect           |
| 29  | reserved | do not connect           |
| 30  | reserved | do not connect           |
| 41  | reserved | do not connect           |
| 42  | reserved | do not connect           |
| 43  | reserved | do not connect           |
| 44  | reserved | do not connect           |
| 45  | reserved | do not connect           |
| 46  | reserved | do not connect           |
| 47  | reserved | do not connect           |
| 48  | reserved | do not connect           |
| 49  | reserved | do not connect           |
| 40  | reserved | do not connect           |
| 41  | GND      | ground                   |
| 42  | GND      | ground                   |
| 43  | n.c.     | do not connect           |
| 44  | n.c.     | do not connect           |
| 45  | LED_1    | open collector red LED   |
| 46  | LED_2    | open collector green LEI |

## How to get started

| Step | What to do                                                                                                    | Note                                                                                   |
|------|----------------------------------------------------------------------------------------------------|----------------------------------------------------------------------------------------|
| 1    | Unpack your device.                                                                                                    |                                                                                        |
| 2    | Optional: connect your scope to the signal output (SMC jacket).                                                                |                                                                                        |
| 3    | Connect the serial lines to a PC / PLB-21. The PLCS-40 cannot be used without this.                                            | See connector 6, page 5                                                                |
| 4    | Connect the power supply.                                                                                                    | See connector 1, page 5                                                                |
| 5    | Optional: connect an external trigger source.                                                                                  |                                                                                        |
| 6    | Power on your device.                                                                                                    | It may be necessary to cool the device using an air flow to avoid output oscillations. |
| 7    | When the initializing is done, adjust the pulse parameters to your needs. See "Controlling the PLCS-40 using the PLB-21 / PC". |                                                                                        |
| 8    | Activate the output.                                                                                                    |                                                                                        |

## **Operating Modes**

The PLCS-40 can be operated in two different ways: as a digital pulse generator with various trigger functions and as an analog pulse generator. Both modes are described below: please note that the PLCS-40 only supports rectangular pulse output in digital mode.

## Using the PLCS-40 as a digital Function Generator

The PLCS-40 is automatically set into the digital mode by selecting the appropriate trigger mode in the LSTAT register. The pulse width, repetition rate, number of pulses to be generated and the trigger modes can be controlled via several registers. Please see section "Trigger Modes" for more information about the usage of the trigger functions.

## Using the PLCS-40 as an analog Function Generator

The PLCS-40 is automatically set into the analog mode by selecting the appropriate trigger mode in the LSTAT register. The pulse width can be controlled in steps of 5 ns to a maximum of 320 ns. Each step needs two 16 bit data words as the DAC is updated every 2.5 ns. Hence, to generate a complete pulse of 320 ns width 128 data words need to be programmed. The following diagram shows a pulse example:

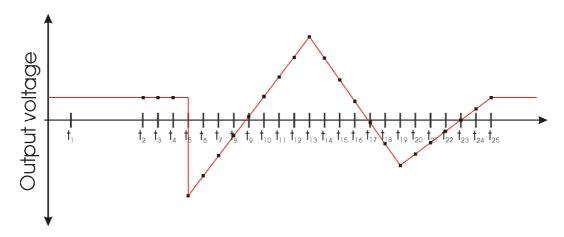

Programming a sequence using the text interface would require the following commands:

- 1. Select the storage location via "sform x" command. The parameter x specifies the location from 0 to 31. In this example "sform 0".
- 2. Select the pulse length via "slength x y" command. The parameter y specifies the pulse storage location, the parameter y the length in steps of 2.5 ns from 0 to 127. The length will compute as 1 = (y+1) \* 2.5 ns. In this example "slength 0 127".
- 3. Select the delay at pulse begin via "sdelay x y" command. As in "slength", the x defines the storage location, the y the pulse delay from 0 ... 7. In this example "sdelay 0 1".
- 4. Set all required data fields with the "sdata x y z" command. The parameter x defines the storage location, the parameter y the position within the storage location and the z the data value. X must be within 0 ... 31, Y within 0 ... 127 and Z within -4964 to 21442 (equals -0.5V to 2.5V). In this example this would mean 128 commands like:

```
sdata 0 0 100
sdata 0 1 200
sdata 0 2 300
...
sdata 0 126 12700
sdata 0 127 12800
```

This will generate a continuously increasing pulse with a length of 320 ns.

## **Pulse Output Stage**

The schematic of output circuit is shown in Figure 2. The output amplifier will generate a square wave signal with an amplitude of 6.6 V. If a 50 Ohm load is attached to connectors 2, 3, or 4 this will result in a signal level of 3.3 V at the load. Unlike the trigger inputs the output circuit is not galvanically isolated from the power supply. To obtain a well formed signal a load of 50 Ohm is recommended. Refer to the electrical characteristics on section "Electrical Characteristics" for further details.

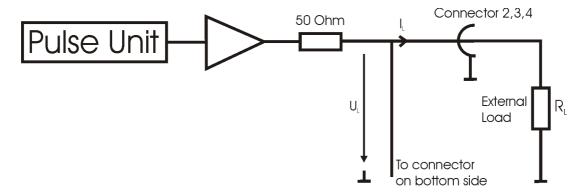

Figure 2: Pulse output circuit

## **Trigger Modes**

The PLCS-40 supports a number of trigger modes which are described below. These do only affect the digital function generator. The width and repetition rate of the pulses generated are user defined. Pulses will always be generated as long as the trigger condition matches and the laser is enabled.

As an input for the trigger signal the connector 5 or the upper pin header can be used. Figure 3 shows the schematic of both inputs. Note that they are galvanically isolated from the supply voltage. For trigger levels see the electrical characteristics on section "Electrical Characteristics".

<u>Important:</u> Never use both trigger inputs at the same time. Correct operation is not ensured if both inputs are connected to a source. Furthermore, a signal fed into one input may result in a current flowing out of the other input. This might damage your trigger source.

In the following the different trigger modes are described separately:

## **Edge**

In this mode an external trigger source is required to generate pulses. The pulses can either be generated on the rising or the falling edge of the supplied trigger. On each edge which equates the given setting, a given number of pulses ("Shots") will be generated.

#### **Pulse**

In this mode an external trigger source is required to generate pulses. The PLCS will generate pulses during the positive or negative part of the trigger source.

#### Internal

In this mode the external trigger source is ignored. The PLCS will generate an infinite number of pulses by itself.

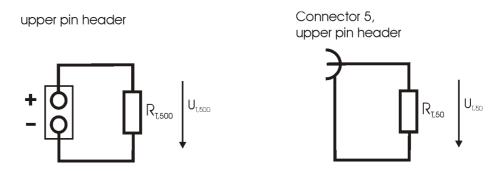

Figure 3: Trigger input circuit

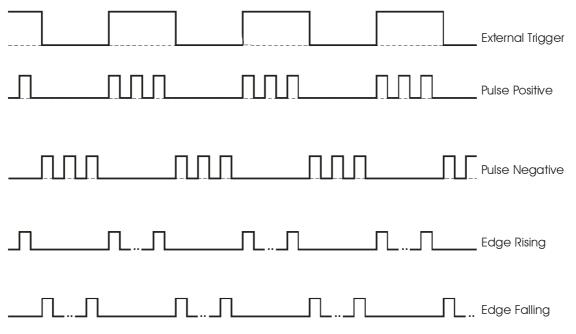

Figure 4: Schematic pulse diagram

## **Pulse Jitter**

The following table shows the typical jitter values for the pulse to pulse and the pulse length jitter. These are identical for all trigger modes as the pulses are generated the same way.

|                | Typ. Jitter |
|----------------|-------------|
| Pulse to pulse | 250 ps      |
| Pulse length   | 250 ps      |

## **External Trigger Delay**

The following table shows the typical delay times between a trigger event on the external trigger input and the response on the pulse output.

| Trigger Mode    | Typical Delay |
|-----------------|---------------|
| Pulse, negative | 175 ns        |
| Pulse, positive | 86 ns         |
| Edge, negative  | 175 ns        |
| Edge, positive  | 86 ns         |
| Dac             | 40-45 ns      |

## 12-bit ADC

The PLCS-40 is equipped with four 12 bit ADC channels. These can be read out by the user using the PLB-21 or the appropriate serial commands. The ADC input pins are protected by clamping diodes in order to provide ESD protection.

The PLCS-40 uses its internal +3.3 V supply and the system ground as analog reference points. The +3.3 voltage is available on an external pin but must not stressed with more than a few milliamperes.

## 16-bit DAC

The PLCS-40 is equipped with an additional four channel 16 bit digital to analog converter which is accessible by the user. The +3.3 V supply and the system ground as analog reference points. The +3.3 voltage is available on an external pin but must not stressed with more than a few milliamperes.

## **Auto Enable**

The PLCS-40 can enable its output with its last used configuration. In order to achieve this, the user must set bit 7 of the LSTAT register to "1". This can be done with the GETLSTAT/SETLSTAT commands using the PicoLAS protocol or the enautoen/disautoen commands when using the text interface.

## **Mechanical Dimensions**

The following dimensions are in millimetres (mm).

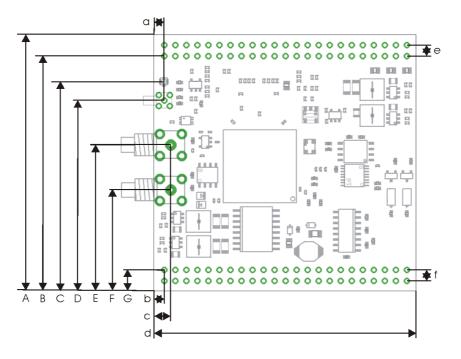

| A | 59.2 |
|---|------|
| В | 54.3 |
| С | 48.3 |
| D | 44   |
| Е | 33.8 |
| F | 23.3 |
| G | 4.9  |

| a | 2.4  |
|---|------|
| b | 2.4  |
| С | 3.9  |
| d | 60.4 |
| e | 2.54 |
| f | 2.54 |
|   |      |

## Controlling the PLCS-40 using a PLB-21

To control the PLCS-40 with a PLB-21 it must be connected via the enclosed cable. The PLB-21 will not work if both, the USB and the PLB-21, are connected the same time. When the PLB-21 is connected the first time to a PLCS-40 you are asked to download a new driver. This must be confirmed with "yes" for the PLB-21 to work properly.

#### **Menu Structure**

The following diagram shows the structure of the PLB-21 menu which affects the PLCS-40. All entries are described in detail. All other menu entries are described in the PLB-21 manual. For detailed instructions see the PLB-21 manual.

## Menu root

- Pulse parameter
  - o Width
  - o Rep. rate
- Trigger
  - o Mode
  - o Logic
  - o Shots
- Analog
  - o Form
  - o Length
  - o Delay
- Data
  - o Form
  - o Pos
  - o Value
- Adc
  - o Vcc
  - o Ch0
  - o Ch1
  - o Ch2
  - o Ch3
- Dac
  - o DAC Ch0
  - o DAC Ch1
  - o DAC Ch2
  - o DAC Ch3
- Config
  - o auto enable
- Temperature
  - o Dev. Off
  - o Dev. Max
  - o Dev. Act
  - o PLCS Act.

## Pulse parameter

In this menu point you can modify the pulse length and repetition rate. Please note that these values are not used in every trigger mode.

#### Width

This value defines the pulse width in nanoseconds (ns). The minimum and maximum values are defined by the actual repetition rate.

## Rep. rate

This value defines the repetition rate in Hertz (Hz). The actual minimum and maximum values depend on the given pulse width.

## **Trigger**

The PLCS-40 supports a number of trigger modes. For a detailed description of each mode see section "Trigger Modes".

#### Mode

This selects the used trigger mode.

### Logic

This option is only used when the trigger mode is either "edge" or "pulse". In "edge" mode you can select if pulses should be generated on the rising or falling edge of the supplied trigger. In "pulse" mode it selects weather pulses should be generated on "positive" (high) or the "negative" (low) part of the trigger signal.

#### Shots

When using the edge mode, the number of generated pulses can be determined by the user. The given number of pulses will always be generated, even if another trigger is received during generation.

## **Analog**

The PLCS-40 supports the generation or analog pulse forms. This is configured in this submenu.

#### **Form**

This selects the used analog pulse form data storage. See section "Analog pulse generation" for more information.

#### Length

This selects the length of the generated analog pulse. See section "Analog pulse generation" for more information.

## **Delay**

This selects the delay of the generated analog pulse. See section "Analog pulse generation" for more information.

#### **Data**

The PLCS-40 supports the generation or analog pulse forms. The required data can be altered within this submenu.

#### Form

This selects the analog pulse form which should be altered.

#### Pos

This selects the data field which should be altered.

#### Value

This shows and alters the selected data field.

#### Adc

The PLCS-40 is equipped with several ADC channels. These can be monitored here.

## Vcc

This value shows the current supply voltage.

#### Ch 0 ... 3

This value shows the current ADC value of the desired channel. Please see section "ADC" for more information.

#### Dac

The PLCS-40 is equipped with four 16 bit DAC channels. These can be set here.

#### DAC Ch 0 ... 3

This value selects the DAC output value. Please see section "DAC" for more information.

## Config

This submenu is used to configure several features of the PLCS-40.

#### auto enable

When set to "on", the PLCS-40 will enable its output by itself after the power-on self test.

## **Temperature**

The PLCS-40 is equipped with an onboard NTC sensor to monitor the PCB temperature. This can be done here.

# Controlling the PLCS-40 via PC

#### Introduction

In addition to being able to connect up a PLB-21, the PLCS-40 can also communicate with a computer/laptop. This interface allows communications over both a serial text interface as well as using the PicoLAS protocol. While the text interface is designed for communication with a terminal program, the PicoLAS protocol is designed as a system interact protocol.

The switching between the two protocols occurs automatically as soon as the PLCS-40 receives a certain sequence. The corresponding commands are:

- PING for the PicoLAS protocol
- "init" followed by <Enter> for the text interface

## **Description of the Serial Interface**

The PLCS-40 implements a standard RS-232 serial interface. A simple 3-wire connection is required for the communication. The connection settings are:

| Baud rate | 115200 |
|-----------|--------|
| Data bits | 8      |
| Stop bits | 1      |
| Parity    | even   |

## The Serial Text Interface

The following section describes the structure and commands of the text interface.

#### **Structure**

Every command that is sent to the PLCS-40 must be completed with a CR (Enter). It consists of a command word followed by a parameter. If the command was successfully executed then a "0" is sent, otherwise a "1". If the command requires an answer parameter, this parameter is sent before the confirmation is given.

## Example:

The user would like to read out the voltage currently being used by the pulser.

User input: ghwver<Enter>

Output of the PLCS-40: 1.0.0

0

Input is done in ASCII code and is case sensitive. Every terminal can be used that supports this standard.

#### **Commands for the PLCS-40**

The following table contains a command reference for the PLCS-40.

| Command | Parameter | Answer           | Description                                                |
|---------|-----------|------------------|------------------------------------------------------------|
| help    |           | Help text        | Returns of a help text                                     |
| ghwver  |           | Hardware version | Returns a hardware version string                          |
| gswver  |           | Software version | Returns a software version string                          |
| gserial |           | Serial number    | Returns the device serial number                           |
| gname   |           | Device name      | Returns the device name                                    |
| ps      |           | Current settings | Prints out the current device settings                     |
| loaddef |           |                  | Load previously saved default values                       |
| savedef |           |                  | Save current settings as default values                    |
| gerrtxt |           | Error text       | Returns the content of the ERROR register in readable form |
| gerr    |           | ERROR register   | Returns the content of the ERROR register                  |
| clrerr  |           |                  | Clears any pending error condition                         |
| glstat  |           | LSTAT register   | Returns the content of the ERROR register                  |
| slstat  | number    | LSTAT register   | Sets the LSTAT register to the given value                 |

| Command    | Parameter    | Answer            | Description                                                            |  |
|------------|--------------|-------------------|------------------------------------------------------------------------|--|
| lon        |              |                   | Enables the pulse output                                               |  |
| loff       |              |                   | Disables the pulse output                                              |  |
| enautodef  |              |                   | Enables the automatic loading of the defaults values every start-up    |  |
| disautodef |              |                   | Disables the automatic loading of the defaults values every start-up   |  |
| strgmode   | trigger mode | trigger mode      | Sets the trigger mode to the given value. See section "Trigger Modes". |  |
| gtrgmode   |              | trigger mode      | Returns the current trigger mode                                       |  |
| gad0       |              | ADC value         | Returns the ADC value of channel 0                                     |  |
| gad1       |              | ADC value         | Returns the ADC value of channel 1                                     |  |
| gad2       |              | ADC value         | Returns the ADC value of channel 2                                     |  |
| gad3       |              | ADC value         | Returns the ADC value of channel 3                                     |  |
| gaduin     |              | Supply voltage    | Returns the current supply voltage                                     |  |
| gda0       |              | DAC value         | Returns the current DAC value of channel 0                             |  |
| gda1       |              | DAC value         | Returns the current DAC value of channel 1                             |  |
| gda2       |              | DAC value         | Returns the current DAC value of channel 2                             |  |
| gda3       |              | DAC value         | Returns the current DAC value of channel 3                             |  |
| sda0       | DAC value    | DAC value         | Sets the DAC channel 0 to the given value. Returns the new DAC value.  |  |
| sda1       | DAC value    | DAC value         | Sets the DAC channel 1 to the given value. Returns the new DAC value.  |  |
| sda2       | DAC value    | DAC value         | Sets the DAC channel 2 to the given value. Returns the new DAC value.  |  |
| sda3       | DAC value    | DAC value         | Sets the DAC channel 3 to the given value. Returns the new DAC value.  |  |
| gdamin     |              | minimal DAC value | Returns the minimal possible DAC value                                 |  |
| gdamax     |              | maximal DAC value | Returns the maximal possible DAC value                                 |  |

| Command     | Parameter         | Answer                             | Description                                                                                                    |
|-------------|-------------------|------------------------------------|----------------------------------------------------------------------------------------------------|
| gwidth      |                   | current pulse width                | Returns the current pulse width                                                                                              |
| gwidthmin   |                   | minimal possible pulse width       | Returns the minimal possible pulse width                                                                                     |
| gwidthmax   |                   | maximal<br>possible pulse<br>width | Returns the maximal possible pulse width                                                                                     |
| swidth      | pulse width       | pulse width                        | Sets the pulse width to the given value. The new pulse width is returned.                                                    |
| greprate    |                   | current repetition rate            | Returns the current repetition rate                                                                                          |
| grepratemin |                   | minimal possible repetition rate   | Returns the minimal possible repetition rate                                                                                 |
| grepratemax |                   | maximal possible repetition rate   | Returns the maximal possible repetition rate                                                                                 |
| sreprate    | repetition rate   | repetition rate                    | Sets the repetition rate to the given value. The new pulse width is returned.                                                |
| gcount      |                   | number of pulses                   | Returns the configured number of pulses, that should be generated on every trigger                                           |
| gcountmin   |                   | minimal number<br>of pulses        | Returns the minimal number of pulses, that can be generated on every trigger                                                 |
| gcountmax   |                   | maximal number of pulses           | Returns the maximum number of pulses, that can be generated on every trigger                                                 |
| scount      | number of pulses  | number of pulses                   | Sets the number of pulses that should<br>be generated on every trigger to the<br>given value. The new number is<br>returned. |
| gtemp       |                   | PCB temperature                    | Returns the actual PCB temperature                                                                                           |
| gtempmax    |                   | maximum PCB temperature            | Returns the maximum PCB temperature before shutdown                                                                          |
| gform       |                   | pulse form<br>number               | Returns the actual pulse form number                                                                                         |
| gforment    |                   | number of possible pulse forms     | Returns the number of different pulse forms                                                                                  |
| sform       | pulse form number | pulse form<br>number               | Sets the pulse form setpoint to the given number. The new selected pulse form is returned                                    |

| Command    | Parameter                               | Answer                      | Description                                                                                     |
|------------|-----------------------------------------|-----------------------------|-------------------------------------------------------------------------------------------------|
| gdelay     |                                         | delay                       | Returns the configured DAC output delay                                                         |
| gdelaymin  |                                         | minimum delay               | Returns the minimum possible delay value                                                        |
| gdelaymax  |                                         | maximum delay               | Returns the maximum possible delay value                                                        |
| sdelay     | delay                                   | delay                       | Sets the DAC output delay to the given value. The new delay value is returned                   |
| glength    |                                         | DAC pulse length            | Returns the actual configured DAC pulse length                                                  |
| glengthmin |                                         | minimum DAC pulse length    | Returns minimum possible DAC pulse length                                                       |
| glengthmax |                                         | maximum DAC pulse length    | Returns maximum possible DAC pulse length                                                       |
| gdata      | <form> <pos></pos></form>               | data value                  | Returns the data value of the given form and position                                           |
| gdatamin   |                                         | minimal valid<br>data value | Returns the minimal valid data value                                                            |
| gdatamax   |                                         | maximal valid data value    | Returns the maximal valid data value                                                            |
| sdata      | <form> <pos> <data></data></pos></form> | data value                  | Sets the data of the given form and position to the given value. The new data value is returned |
| enautoen   |                                         |                             | Enables the automatic enable feature                                                            |
| disautoen  |                                         |                             | Disables the automatic enable feature                                                           |

#### If an Error occurs

If an error occurs during operation the pulse output is switched off and a message is sent to the terminal. Errors have to be acknowledged with "clrerror" otherwise switching on again of pulse output is not possible. Note that warnings are also displayed this way but these do not switch off pulse output. Hence it is not necessary to acknowledge warnings with "clrerror".

This message has this format:

err: <Error Register>

The parameter <Error Register> represents the content of the ERROR register in binary form.

## The PicoLAS Protocol

The following section describes the structure and possible commands of the PicoLAS protocol.

#### **Structure**

Each transmission consists of 12 bytes – called a frame as follows – which must be sent consecutively. Otherwise the system times out and the transmission must start again from the beginning.

A frame has a fixed structure. The first two bytes describe the command, the following eight bytes the parameters, followed by one reserved byte and one checksum byte. The checksum is calculated out of the first 11 bytes which are linked by a bitwise XOR.

Thus a frame has the following structure:

| Byte | Meaning                    |
|------|----------------------------|
| 1    | Bit 8-15 of the command    |
| 2    | Bit 0-7 of the command     |
| 3    | Bit 56-63 of the parameter |
| 4    | Bit 48-55 of the parameter |
| 5    | Bit 40-47 of the parameter |
| 6    | Bit 32-39 of the parameter |
| 7    | Bit 24-31 of the parameter |
| 8    | Bit 16-23 of the parameter |
| 9    | Bit 8-15 of the parameter  |
| 10   | Bit 0-7 of the parameter   |
| 11   | Reserved, always 0x00      |
| 12   | Checksum                   |

A properly received frame must be acknowledged by the recipient with an answer, which is also a frame. If the acknowledgement does not occur then the command has not been processed and the sending procedure should be repeated.

If the recipient recognizes the command as valid, but not the parameters, then it will answer with an ILGLPARAM (0xFF12) as command.

In the case that the recipient receives an invalid command it will answer with UNCOM (0xFF13).

If a faulty checksum is recognized then the answer is RXERROR (0xFF10). If this error occurs often then the connection should be checked.

Using the REPEAT (0xFF11) command the recipient can instruct the sender to send the most recent frame again.

#### **General Commands**

The following list contains an overview of the general commands which are supported by every product from PicoLAS which makes use of this protocol. The explanation of the individual commands is given further below.

| <b>Command Name</b> | Sent Frame |           | Answer Fra | me                   |
|---------------------|------------|-----------|------------|----------------------|
|                     | Command    | Parameter | Command    | Parameter            |
| PING                | 0xFE01     | 0         | 0xFF01     | 0                    |
| IDENT               | 0xFE02     | 0         | 0xFF02     | ID                   |
| GETHARDVER          | 0xFE06     | 0         | 0xFF06     | Version              |
| GETSOFTVER          | 0xFE07     | 0         | 0xFF07     | Version              |
| GETSERIAL           | 0xFE08     | 0 255     | 0xFF08     | Refer to description |
| GETIDSTRING         | 0xFE09     | 0 255     | 0xFF09     | Refer to description |
| GETDEVICECHECKSUM   | 0xFE0A     | 0         | 0xFF0A     | CRC16 checksum       |
| RESET               | 0xFE0E     | 0         | 0xFF0B     | 0                    |

#### **PING**

Is used to determine the presence of a connected recipient and to initialize the interface of the recipient for this protocol. Has no effect on the condition of the recipient. The command parameter is always 0, the answer parameter too.

#### **IDENT**

It is used to determine the device ID of an attached recipient. Has no effect on the condition of the recipient. The parameter is always 0. The answer contains the ID.

## **GETHARDVER**

Instructs the recipient to send back the version number of the hardware being used. The parameter is always 0. The answer contains the hardware version of the recipient. The format of the answer is: 0x000000<major><minor><revision>. In other words: one byte for each of the three elements of the version number.

As example, version 1.2.3 has the parameter 0x000000010203.

#### **GETSOFTVER**

Instructs the recipient to send back the version number of the software being used. The parameter is always 0.

The answer contains the software version of the recipient. The format of the answer is: 0x000000<major><minor><revision>. In other words: one byte for each of the three elements of the version number.

As example, version 2.3.4 has the parameter 0x000000020304.

#### **GETSERIAL**

Instructs the recipient to send back its serial number. If 0 is sent as parameter, the answer contains the number of (ASCII) digits of the serial number; otherwise the respective position of the serial number is sent in ASCII format.

## **GETIDSTRING**

Instructs the recipient to send back the name of the device. If 0 is sent as parameter, the answer contains the number of digits of the string, otherwise the respective position of the serial number is sent in ASCII format.

## **GETDEVICECHECKSUM**

Instructs the recipient to transmit a CRC16 checksum of its memory. This can be used to check the integrity of the programme memory after switching on.

## **RESET**

Instructs the recipient to carry out a software reset. This resets the device to the switch-on state. The parameter is always 0.

## **Commands for the PLCS-40**

The following table contains a list of the commands which the PLCS-40 supports in addition to the generally applicable commands. An explanation of the individual commands follows afterwards.

| Command            | Sent Frame |                   | Received F | rame                            |
|--------------------|------------|-------------------|------------|---------------------------------|
|                    | Command    | Parameter         | Command    | Parameter                       |
| GETLSTAT           | 0x0010     | 0                 | 0x0110     | LSTAT register                  |
| SETLSTAT           | 0x0011     | LSTAT register    | 0x0110     | LSTAT register                  |
| GETERROR           | 0x0020     | 0                 | 0x0120     | ERROR register                  |
| CLEARERROR         | 0x0021     | 0                 | 0x0120     | 0                               |
| GETWIDTH           | 0x0030     | 0                 | 0x0130     | pulse width in ns               |
| GETWIDTHMIN        | 0x0031     | 0                 | 0x0130     | pulse width in ns               |
| GETWIDTHMAX        | 0x0032     | 0                 | 0x0130     | pulse width in ns               |
| GETWIDTHSTEPSIZE   | 0c0033     | 0                 | 0x0130     | size of one pulse<br>width step |
| SETWIDTH           | 0x0034     | pulse width in ns | 0x0130     | pulse width in ns               |
| GETREPRATE         | 0x0035     | 0                 | 0x0130     | rep. rate in Hz                 |
| GETREPRATEMIN      | 0x0036     | 0                 | 0x0130     | rep. rate in Hz                 |
| GETREPRATEMAX      | 0x0037     | 0                 | 0x0130     | rep. rate in Hz                 |
| GETREPRATESTEPSIZE | 0x0038     | 0                 | 0x0130     | size of one rep.<br>rate step   |
| SETREPRATE         | 0x0039     | rep. rate in Hz   | 0x0130     | rep. rate in Hz                 |
| GETCOUNT           | 0x003A     | 0                 | 0x0130     | number of pulses                |
| GETCOUNTMIN        | 0x003B     | 0                 | 0x0130     | number of pulses                |
| GETCOUNTMAX        | 0x003C     | 0                 | 0x0130     | number of pulses                |
| GETCOUNTSTEPSIZE   | 0x003D     | 0                 | 0x0130     | size of one<br>number step      |

| Command                  | Sent Frame |                  | Received F | rame                         |
|--------------------------|------------|------------------|------------|------------------------------|
|                          | Command    | Parameter        | Command    | Parameter                    |
| SETCOUNT                 | 0x003E     | number of pulses | 0x0130     | number of pulses             |
| GETPULSFORM              | 0x040      | 0                | 0x0140     | current selected pulse- form |
| GETPULSFORMCOUNT         | 0x0041     | 0                | 0x0140     | number of pulse forms        |
| SETPULSFOM               | 0x0042     | pulse form       | 0x0140     | pulse form                   |
| GETPULSDELAY             | 0x0043     | 0                | 0x0140     | delay                        |
| GETPULSDELAYMIN          | 0x0044     | 0                | 0x0140     | minimal delay                |
| GETPULSFORMMAX           | 0x0045     | 0                | 0x0140     | maximal delay                |
| SETPULSDELAY             | 0x0046     | delay            | 0x0140     | delay                        |
| GETPULSLENGTH            | 0x0047     | 0                | 0x0140     | pulse length                 |
| GETPULSLENGTHMIN         | 0x0048     | 0                | 0x0140     | minimal pulse<br>length      |
| GETPULSLENGTHMAX         | 0x0049     |                  |            | maximal pulse length         |
| SETPULSLENGTH            | 0x004A     | pulse length     | 0x0140     | pulse length                 |
| GETPULSFORMDATA          | 0x004B     | see text         | 0x0140     | pulse form data              |
| SETPULSFORMDATA          | 0x004C     | see text         | 0x0140     | pulse form data              |
| GETPULSFORMDATAM<br>IN   | 0x004D     | 0                | 0x0140     | minimal valid<br>data value  |
| GETPULSFORMDATAM<br>AX   | 0x004E     | 0                | 0x0140     | maximal valid<br>data value  |
| GETPULSFORMDATAC<br>OUNT | 0x004F     | 0                | 0x0140     | number of data fields        |
| LOADEFAULTS              | 0x0050     | 0                | 0x0150     | load default<br>values       |
| SAVEDEFAULTS             | 0x0051     | 0                | 0x0150     | save default<br>values       |
| GETTEMP                  | 0x0060     | 0                | 0x0160     | PCB temperature              |
| GETTEMPWARN              | 0x0061     | 0                | 0x0160     | temp. warning border         |
| GETTEMPMAX               | 0x0062     | 0                | 0x0160     | temp. shutdown<br>border     |
| GETDAC0                  | 0x00B0     | 0                | 0x01B0     | DAC channel 0 value          |
| SETDAC0                  | 0x00B1     | DAC value        | 0x01B0     | DAC channel 0 value          |

| Command   | Sent Frame | 2                   | Received F | rame                |
|-----------|------------|---------------------|------------|---------------------|
|           | Command    | Parameter           | Command    | Parameter           |
| GETDAC1   | 0x00B2     | 0                   | 0x01B0     | DAC channel 1 value |
| SETDAC1   | 0x00B3     | DAC value           | 0x01B0     | DAC channel 1 value |
| GETDAC2   | 0x00B4     | 0                   | 0x01B0     | DAC channel 2 value |
| SETDAC2   | 0x00B5     | DAC value           | 0x01B0     | DAC channel 2 value |
| GETDAC3   | 0x00B6     | 0                   | 0x01B0     | DAC channel 3 value |
| SETDAC3   | 0x00B7     | DAC value           | 0x01B0     | DAC channel 3 value |
| GETDAC    | 0x00B8     | 0                   | 0x01B0     | All four DAC values |
| GETDACMIN | 0x00B9     | 0                   | 0x01B0     | minimal DAC value   |
| GETDACMAX | 0x00BA     | 0                   | 0x01B0     | maximal DAC value   |
| SETDAC    | 0x00BB     | All four DAC values | 0x01B0     | All four DAC values |
| GETADCCH0 | 0x00C0     | 0                   | 0x01C0     | ADC value channel 0 |
| GETADCCH1 | 0x00C1     | 0                   | 0x01C0     | ADC value channel 1 |
| GETADCCH2 | 0x00C2     | 0                   | 0x01C0     | ADC value channel 2 |
| GETADCCH3 | 0x00C3     | 0                   | 0x01C0     | ADC value channel 3 |
| GETADC    | 0x00C4     | 0                   | 0x01C0     | All four ADC values |
| GETADCUIN | 0x00C5     | 0                   | 0x01C0     | Supply voltage      |

## **Description of the individual Commands**

#### **GETLSTAT**

This command returns the value of the LSTAT register. For a complete description of this register see below.

#### **SETLSTAT**

This command sets the LSTAT register to the given value. The return value contains the new register value.

#### **GETERROR**

This command returns the value of the ERROR register. For a complete description of this register see below.

#### **CLEARERROR**

This command clears a part of the internal ERROR register. For a detailed description of the ERROR register see below.

#### **GETWIDTH**

Returns the current pulse width of the internal pulse generator in [ns].

#### **GETWIDTHMIN**

Returns the minimum possible pulse width of the internal pulse generator. The value is measured in [ns].

#### **GETWIDTHMAX**

Returns the maximum possible pulse width of the internal pulse generator. This value depends of the current repetition rate. Hence, any change in the repetition rate changes this value too. It is measured in [ns].

## **SETWIDTH**

Sets the pulse width of the internal pulse generator to the given value. It must be within the borders defined by GETWIDTHMIN and GETWIDTHMAX. The value is measured in [ns].

## **GETREPRATE**

Returns the actual repetition rate of the internal pulse generator. The value is measured in [Hz].

## **GETREPRATEMIN**

Returns the minimum possible repetition rate of the internal pulse generator. The value is measured in [Hz].

#### **GETREPRATEMAX**

Returns the maximum possible repetition rate of the internal pulse generator. This value depends of the current pulse width. Hence, any change in the pulse width changes this value too. It is measured in [Hz].

#### **SETREPRATE**

Sets the repetition rate of the internal pulse generator to the given value. It must be within the borders defined by GETREPRATEMIN and GETREPRATEMAX. The value is measured in [Hz].

#### **GETCOUNT**

Returns the number of pulses the internal pulse generator will generate as soon as it becomes enabled. This is only used if the counting mode is enabled. See section "Trigger Modes" for more information.

#### **GETCOUNTMIN**

Returns the minimal number of pulses the pulse generator can produce if counting mode is enabled.

## **GETCOUNTMAX**

Returns the maximal number of pulses the pulse generator can produce if counting mode is enabled.

## **SETCOUNT**

Sets the number of pulses the pulse generator will generate to the given value. It must be within the borders defined by GETCOUNTMIN and GETCOUNTMAX.

#### **GETPULSFORM**

Returns the actual selected pulse form of the analog pulse generator.

#### **GETPULSFORMCOUNT**

Returns the available number of different pulse forms.

#### **SETPULSFORM**

Sets the setpoint pulse form of the analog pulse generator to the given value. This value must not be greater than the return value of the GETPULSFORMCOUNT command.

#### **GETPULSDELAY**

Returns the actual configured delay of the analog pulse generator.

#### **GETPULSDELAYMIN**

Returns the minimal available pulse delay value for the analog pulse generator.

#### **GETPULSDELAYMAX**

Returns the maximal available pulse delay value for the analog pulse generator.

#### **SETPULSDELAY**

Sets the pulse delay of the analog pulse generator to the given value. This value must within the border defined by the GETPULSDELAYMIN and GETPULSDELAYMAX command.

#### **GETPULSLENGTH**

Returns the actual configured length of the analog pulse generator. This value is measured in steps of 5 ns.

## **GETPULSLENGTHMIN**

Returns the minimal available pulse length for the analog pulse generator.

#### **GETPULSLENGTHMAX**

Returns the maximal available pulse length for the analog pulse generator.

## **GETPULSFORMDATA**

Returns the data value of the given pulse form and position within the pulse form. The lower 16 bit of the parameter must contain the position while the next 16 bit must contain the pulse form number. The answer contains a 32 bit signed integer which represents the data value.

#### **GETPULSFORMDATAMIN**

Returns the minimal valid data value for any pulse form. The value is a 32 bit signed integer.

#### **GETPULSFORMDATAMAX**

Returns the maximal valid data value for any pulse form. The value is a 32 bit signed integer.

#### **SETPULSFORMDATA**

Sets the data field of the given pulse form and position to the given value. This value must within the border defined by the GETPULSFORMDATAMIN and

GETPULSFORMDATAMAX command. The parameter must contain the data value in the lower 32 bit (signed integer), the position in the bits 32 ... 47 and the pulse form in the bits 48 ... 63.

## **LOADDEFAULTS**

This command replaces all internal parameters with their default values. If the output is enabled during the execution of this command, the L\_ON bit of the LSTAT register will be cleared and the output disabled. This command will fail if the CRC\_DEFAULT\_FAIL bit in the ERROR register I set, indicating an error within the data.

If the DEF\_PWRON bit in the LSTAT register is set, the device automatically loads these values during power-up.

#### **SAVEDEFAULTS**

This command saves all internal parameters into an EEPROM for later usage. Use command LOADDEFAULTS to restore them.

#### **GETTEMP**

Returns the actual measured PCB temperature. The value is represented in a 16 bit signed integer and measured in 0.1  $^{\circ}\text{C}$ 

#### **GETTEMPWARN**

Returns the temperature at which the device indicates a temperature warning in the ERROR register. The value is represented in a 16 bit signed integer and measured in 0.1 °C

#### **GETTEMPMAX**

Returns the temperature at which the device indicates a temperature error in the ERROR register. The value is represented in a 16 bit signed integer and measured in 0.1 °C

## **GETDAC0**

Returns the actual configured output value of the 16 bit DAC channel 0.

## **SETDAC0**

Sets the output value of the 16 bit DAC channel 0 to the given value. The value must be within the borders defined by the GETDACMIN and GETDACMAX commands.

#### **GETDAC1**

Returns the actual configured output value of the 16 bit DAC channel 1.

#### **SETDAC1**

Sets the output value of the 16 bit DAC channel 1 to the given value. The value must be within the borders defined by the GETDACMIN and GETDACMAX commands.

#### **GETDAC2**

Returns the actual configured output value of the 16 bit DAC channel 2.

#### **SETDAC2**

Sets the output value of the 16 bit DAC channel 2 to the given value. The value must be within the borders defined by the GETDACMIN and GETDACMAX commands.

#### **GETDAC3**

Returns the actual configured output value of the 16 bit DAC channel 3.

#### SETDAC3

Sets the output value of the 16 bit DAC channel 3 to the given value. The value must be within the borders defined by the GETDACMIN and GETDACMAX commands.

#### **GETDAC**

Returns the actual configured output values of all four DAC channels in one parameter. The lower 16 bit of the answer parameter contains the DAC channel 0, the next 16 bit the DAC channel 1 and so on.

#### **GETDACMIN**

Returns the minimum valid value for any DAC channel.

## **GETDACMAX**

Returns the maximum valid value for any DAC channel.

#### GETADCO

Returns the actual measured value of ADC channel 0. The value is within [0 ... 4095]

#### GETADC1

Returns the actual measured value of ADC channel 1. The value is within [0 ... 4095]

#### **GETADC2**

Returns the actual measured value of ADC channel 2. The value is within [0 ... 4095]

## **GETADC3**

Returns the actual measured value of ADC channel 3. The value is within [0 ... 4095]

#### **GETADCO**

Returns the actual measured value of all four ADC channels in one answer parameter. The lower 16 bit of the answer parameter contains the ADC channel 0, the next 16 bit the ADC channel 1 and so on.

#### **GETADCUIN**

Returns the actual measured supply voltage. The answer is measured in 0.1 V.

## **Description of the LSTAT Register**

The following list contains a description of the individual LSTAT bits. These can be read with GETLSTAT and written with SETLSTAT. With SETLSTAT a complete 32 bit word must always be written. Thus, to change individual bits, first the register must be read out with GETLSTAT and then the desired bits changed and then with SETLSTAT passed again to the PLCS.

| Bit  | Name        | Read/Write | Meaning                                                                                                    |
|------|-------------|------------|----------------------------------------------------------------------------------------------------|
| 0    | L_ON        | Read/write | Switch on/off the pulse output                                                                                                    |
| 1-4  | TRG_MODE    | Read/write | Refer to trigger modes  0 = positive edge trigger  1 = negative edge trigger  2 = internal trigger  3 = not valid -> automatically set to 2  4 = positive pulse trigger  5 = negative pulse trigger  6 = analog pulse generation |
| 5    | DEF_PWRON   | Read/write | Indicates weather the defaults are loaded on power-up                                                                                                    |
| 6    | PULSER_OK   | Read       | When "0", the device in an error condition                                                                                                    |
| 7    | AUTO_ENABLE | Read/Write | When "1", the device will enable itself after self test                                                                                                    |
| 8-31 | Reserved    | Read       | Reserved                                                                                                    |

## **Description of the ERROR Register**

The following list contains a description of the individual bits of the ERROR register.

| Bit       | Name                    | Read/Write | Meaning                                                                                                    |
|-----------|-------------------------|------------|----------------------------------------------------------------------------------------------------|
| 0         | CRC_DEVDRV_FAIL         | read only  | A CRC error was detected in the PLB driver. The driver cannot be used. This does not affect the device but the PLB. |
| 1         | CRC_DEFAULT_FAIL        | read only  | A CRC error was detected in the default values. A resave of the values should correct this.                         |
| 2         | CRC_CONFIG_FAIL         | read only  | A CRC error was detected in the internal configuration values. Please contact your distributor.                     |
| 3         | reserved                | read only  | reserved                                                                                                    |
| 4         | reserved                | read only  | reserved                                                                                                    |
| 5         | VCC_FAIL                | read only  | The supply voltage is too low or too high                                                                           |
| 6         | I2C_FAIL                | read only  | Internal I <sup>2</sup> C error. If error persists, please contact your distributor.                                |
| 7         | FAILED_TO_LOAD_DEFAULTS | read only  | The loading of the default failed. Normally this is because of a pending CRC error.                                 |
| 8         | TEMP_OVERSTEPPED        | read only  | The internal temperature was beyond safe operating limits.                                                          |
| 9         | TEMP_WARNING            | read only  | The internal temperature is 5 °C before shutdown.                                                                   |
| 10        | FPGA_FAIL               | read only  | Internal initialisation failure.<br>If error persists, please<br>contact your distributor                           |
| 11-<br>31 | Reserved                | Read       | Reserved                                                                                                    |

If a critical error occurs pulser emissions stop automatically. All error situations must be acknowledged or reset with CLRERROR. Otherwise the PLCS cannot restart pulse output.

### **Example Implementation in MS Visual Basic**

The following is a possible implementation of the protocol for unidirectional communications in MS Visual Basic. No guarantee of functionality is assumed.

```
Public Class Protocol
    Public Const PING As UShort = &HFE01
    Public Const IDENT As UShort = &HFE02
    Public Const GETHARDVER As UShort = &HFE06
    Public Const GETSOFTVER As UShort = &HFE07
    Public Const GETSERIAL As UShort = &HFE08
    Public Const GETIDSTRING As UShort = &HFE09
    Public Const GETDEVICECHECKSUM As UShort = &HFE0B
    Public Const RESET As UShort = &HFE0E
    Public Const ACK As UShort = &HFF01
    Public Const IDACK As UShort = &HFF02
    Public Const VERSIONACK As UShort = &HFF03
    Public Const HARDVERACK As UShort = &HFF06
    Public Const SOFTVERACK As UShort = &HFF07
    Public Const SERIALACK As UShort = &HFF08
    Public Const IDSTRINGACK As UShort = &HFF09
    Public Const CHECKSUMACK As UShort = &HFF0A
    Public Const RESETACK As UShort = &HFF0B
    Public Const RXERROR As UShort = &HFF10
    Public Const REPEAT As UShort = &HFF11
    Public Const ILGLPARAM As UShort = &HFF12
    Public Const UNCOM As UShort = &HFF13
    Private RecParameter As UInt64 = 0
    Private RecAnswer As UInt64 = 0
    Private Comport As String = ""
    Private PortOpen As Boolean = False
    Private Serial As IO.Ports.SerialPort = Nothing
    Private IamBusy As Boolean = False
    Public Function GetAnswer() As UShort
       Return RecAnswer
    End Function
    Public Function GetParameter() As UInt64
       Return RecParameter
    End Function
    Property Status() As Integer
        Get
            Return PortOpen
        End Get
        Set(ByVal Value As Integer)
        End Set
    End Property
    Property Busy() As Integer
        Get
            Return IamBusy
```

```
End Get
        Set(ByVal Value As Integer)
        End Set
    End Property
    Public Function Enable(ByVal port As String) As Boolean
        If (PortOpen) Then
           Return True
        End If
        Try
            If (Not (port = "")) Then
                Comport = port
            End If
            Serial = New IO.Ports.SerialPort(Comport,
115200, IO.Ports.Parity.Even, 8, IO.Ports.StopBits.One)
            Serial.Open()
            PortOpen = True
            SendReceive(Me.PING, 0, Me.ACK)
            SendReceive(Me.PING, 0, Me.ACK)
        Catch ex As Exception
            PortOpen = False
            Return False
        End Try
        Return True
    End Function
    Public Function Disable() As Boolean
        If (PortOpen) Then
            Try
                Serial.Close()
            Catch ex As Exception
            End Try
            PortOpen = False
            Serial = Nothing
            Return True
        End If
        Return False
    End Function
    Public Function SendReceive(ByVal command As UShort,
ByVal param As UInt64, ByVal expectet_answer As UShort) As
Boolean
```

```
Dim Timeout As UInt32 = 10000
        Dim buffer(12) As Byte
        If (Not PortOpen) Then
            Return False
        End If
        If (IamBusy) Then
            Do
                 Application.DoEvents()
            Loop While IamBusy = True
        End If
        IamBusy = True
        For i As UInteger = 0 To 4
            Timeout = 10000
            Serial.DiscardInBuffer()
            Send(command, param)
            Do
                 Timeout -= 1
                 Application.DoEvents()
            Loop Until ((Serial.BytesToRead() >= 12) Or
(Timeout = 0))
            If (Timeout > 0) Then
                 If (Serial.BytesToRead() >= 12) Then
                     If (Receive(buffer)) Then
                         RecAnswer = buffer(0)
                         RecAnswer +=
Convert.ToUInt16(buffer(1)) << 8</pre>
                         RecParameter = buffer(2)
                         RecParameter +=
Convert.ToUInt64(buffer(3)) << 8</pre>
                         RecParameter +=
Convert.ToUInt64(buffer(4)) << 16</pre>
                         RecParameter +=
Convert.ToUInt64(buffer(5)) << 24</pre>
                         RecParameter +=
Convert.ToUInt64(buffer(6)) << 32</pre>
                         RecParameter +=
Convert.ToUInt64(buffer(7)) << 40
                         RecParameter +=
Convert.ToUInt64(buffer(8)) << 48</pre>
                         RecParameter +=
Convert.ToUInt64(buffer(9)) << 56</pre>
                         IamBusy = False
                         Return (RecAnswer = expectet_answer)
```

```
End If
            End If
        Next
        IamBusy = False
        Return False
    End Function
    Private Function Send(ByVal command As UShort, ByVal
param As UInt64) As Boolean
        Dim buffer(12) As Byte
        buffer(0) = command And &HFF
        buffer(1) = (command >> 8) And &HFF
        buffer(2) = param And &HFF
        buffer(3) = (param >> 8) And &HFF
        buffer(4) = (param >> 16) And &HFF
        buffer(5) = (param >> 24) And &HFF
        buffer(6) = (param >> 32) And &HFF
        buffer(7) = (param >> 40) And &HFF
        buffer(8) = (param >> 48) And &HFF
        buffer(9) = (param >> 56) And &HFF
        buffer(10) = 0
        buffer(11) = CheckByte(buffer)
        WriteByte(buffer)
    End Function
    Private Function Receive(ByVal buffer() As Byte) As
Boolean
        For i As UInteger = 0 To 11 Step 1
            buffer(i) = ReadByte()
        Next
        If (buffer(11) = CheckByte(buffer)) Then
            Return True
        End If
        Return False
    End Function
    Private Function CheckByte(ByVal buffer() As Byte) As
Byte
        Dim returnvalue As Byte = 0
        For i As UInteger = 0 To 10 Step 1
```

End If

Using this example code, a connection can be set up using the following lines of code:

```
Dim MyProto As Protocol = New Protocol()
MyProto.Enable("Com3")
MyProto.SendReceive(Protocol.PING, 0, Protocol.ACK)
```

## **Electrical Characteristics**

| Parameter                                          | Symbol             | Condition                                                         | Min. | Typ. | Max. | Unit |
|----------------------------------------------------|--------------------|-------------------------------------------------------------------|------|------|------|------|
| Supply current                                     |                    | U <sub>S</sub> =15 V, no cable/<br>device connected to<br>PLCS-40 |      | 270  |      | mA   |
| Load resistance (con. 2-4)                         | $R_{\rm L}$        |                                                                   | 10   | 50   |      | Ohm  |
| Output voltage (con. 2-4)                          | $U_{L}$            | R <sub>L</sub> =50 Ohm                                            | 2.8  | 3    | 3.3  | V    |
| Input resistance (con. 5)                          | R <sub>T,50</sub>  |                                                                   | 48   | 50   | 52   | Ohm  |
| Input resistance (accessible trough con 1)         | R <sub>T,500</sub> |                                                                   | 485  |      | 515  | Ohm  |
| Low Level input voltage (con. 5)                   | U <sub>T,50</sub>  | U <sub>S</sub> =15V                                               |      |      | 0.5  | V    |
| High Level input voltage (con. 5)                  | $U_{T,50}$         | $U_S=15V$                                                         | 0.6  | 2.3  | 3.4  | V    |
| Low Level input voltage (accessible trough con 1)  | $U_{T,500}$        | $U_S=15V$                                                         |      |      | 0.5  | V    |
| High Level input voltage (accessible trough con 1) | $U_{T,500}$        | $U_S=15V$                                                         | 0.9  | 3.5  | 4.7  | V    |
| Digital I/O                                        |                    |                                                                   | 0    |      | 3.4  | V    |
| ADC input                                          |                    |                                                                   | 0    |      | 3.4  | V    |
| ADC resolution                                     |                    |                                                                   |      | 12   |      | bit  |
| DAC output                                         |                    |                                                                   | 0    |      | 3.3  | V    |
| DAC resolution                                     |                    |                                                                   |      | 16   |      | bit  |

# **Absolute maximum Ratings**

| Parameter (see figures)        | Symbol      |                   |
|--------------------------------|-------------|-------------------|
| Ambient operating temperature  |             | 0° C to +55 °C    |
| Supply voltage                 | Us          | -0.3 V to +19.0 V |
| Trigger voltage on connector 5 | $U_{T,50}$  | -6 V to +6 V      |
| Trigger voltage on connector 1 | $U_{T,500}$ | -6 V to +6 V      |
| Load current on connector 2-4  | $I_L$       | 170 mA            |

## **Known Errors**

In rare conditions the output stage of the PLCS-40 may begin to oscillate on a very high frequency. In this case it may be necessary to cool the device using an air flow.